# УДК 004.75

# **ЭФФЕКТИВНОСТЬ ИСПОЛЬЗОВАНИЯ ОБЛАЧНЫХ СЕРВЕРОВ И ОПТИМИЗАЦИЯ ИХ СТОИМОСТИ**

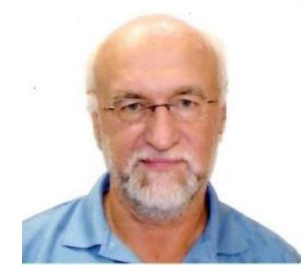

*И.А. Трубин к.т.н., ИТ-менеджер, банк Capital One, США член совета директоров некоммерческой организации Computer Measurement Group, США [igor@Trub.in](mailto:igor@Trub.in)*

*Computer Measurement Group, Capital One Bank, USA E-mail: Igor@Trub.in*

#### *И.А. Трубин*

*Он начал карьеру в 1979 году в качестве системного инженера IBM /370. В 1986 году он получил*  [кандидатскую степень в области робототехники](https://ukor.blogspot.com/2010/06/m-1986.html) *в Санкт-Петербургском политехническом университете (Россия), а затем около 12 лет работал преподавателем кафедры Автоматы в области робототехники.* [Он](https://ukor.blogspot.com/2020/05/blog-post.html)  [опубликовал более 30 статей](https://ukor.blogspot.com/2020/05/blog-post.html) *и сделал несколько презентаций для конференций, связанных с областями робототехники и искусственного интеллекта. В 1999 году он переехал в США и работал в банке Capital One в качестве планировщика производственных мощностей ИТ отдела. Его первая статья в [www.CMG.org](http://www.cmg.org/) была написана и представлена в 2001 году. Следующая, «*[Система обнаружения аномалей на основе технологии](http://www.trub.in/2007/06/system-management-by-exception.html) [MASF](http://www.trub.in/2007/06/system-management-by-exception.html)*», получила награду «Лучший доклад» на [www.CMG.org](http://www.cmg.org/) 2002 и была представлена на UKCMG 2003 в Оксфорде, Англия. Он выступил с докладами на IBM z/Series Expo, CMG.org в Южной и Центральной Европе, в Канаде* [\(ICPE/WOSP-C](http://www.trub.in/2020/04/my-presentation-for-icpewosp-c-2020.html) 2020) *и провел несколько семинаров и мастер классов, посвященных его оригинальному методу обнаружения аномалий и точек изменения. Автор идеи бесплатного профайлера* www.*[Perfomalist](http://www.perfomalist.com/)*.com*. Автор курса «Обнаружение аномалий производительности»* [\(https://cma1.teachable.com](https://cmg1.teachable.com/) *). Проработал 2 года руководителем группы Capacity Planning в IBM, работал в SunTrust Bank в течение 3 лет, а затем в IBM более 2 лет в качестве старшего ИТ-архитектора/консультанта. Сейчас он работает в банке Capital One в качестве ИТ-менеджера в отделе облачной инженерии, а с 2015 года он является членом совета директоро[в](http://www.cmg.org/)* [www.CMG.org](http://www.cmg.org/)*. Он ведет свой технический блог на* [www.Trub.in](http://www.trub.in/)

**Аннотация.** Публичное облако имеет неограниченную емкость если у вас есть неограниченный бюджет для его покупки. Но реальность такова, что бюджеты никогда не бывают действительно безграничными, и нужно делать выбор облачных серверов правильного размера (типа), чтобы перестать тратить деньги на неиспользованный или ненужный облачный ресурс. В докладе будут обсуждены методы автоматического отслеживания расходов на использование облачных серверов, оптимальной настройки их загрузки и составления отчетов об использовании облачных ресурсов аппликациями и бизнесами. Будут продемонстрированы методы оптимизации облачных ресурсов с точки зрения минимизации денежных затрат без потери производительности в применении как к отдельным приложениям (аппликациям) так и ко всей ИТ инфраструктуре крупной финансовой компании*.*

### **Постановка задачи**

Публичное облако имеет неограниченную емкость если у вас есть неограниченный бюджет для его покупки. Но реальность такова, что бюджеты никогда не бывают действительно безграничными, и нужно делать выбор облачных серверов правильного размера (типа), чтобы перестать тратить деньги на неиспользованный или ненужный облачный ресурс.

Приведённые ниже ИНСТРУМЕНТЫ для анализа стоимости облачных серверов и получения рекомендаций по изменению их размера не всегда решают поставленную задачу:

*- Amazon A WS*

о Оптимизатор от AWS [\(Amazon EC2 resource optimization recommendations/](https://aws.amazon.com/about-aws/whats-new/2019/07/introducing-amazon-ec2-resource-optimization-recommendations/) AWS Cost Management)

| AWS Compute Optimizer $\,>$ Dashboard $\,>$<br>Recommendations for EC2 instances |                                                                                                    |                                     |                            |                                   |                                                               |                                              |                                       |  |  |  |  |  |
|----------------------------------------------------------------------------------|----------------------------------------------------------------------------------------------------|-------------------------------------|----------------------------|-----------------------------------|---------------------------------------------------------------|----------------------------------------------|---------------------------------------|--|--|--|--|--|
|                                                                                  | Recommendations for EC2 instances (8) Info<br>Recommendations for modifying current resources for better cost and performance.<br>Q Filter by one or more Regions<br>Region: US East (N. Virginia) X | Action $\triangledown$              | View detail<br>⊙<br>1      |                                   |                                                               |                                              |                                       |  |  |  |  |  |
|                                                                                  | <b>Instance ID</b><br>▼                                                                                                    | Instance name<br>$\bigtriangledown$ | $\triangledown$<br>Finding | Current<br>instance type $\nabla$ | <b>Current On-</b><br><b>Demand price</b><br>$\mathbf \nabla$ | <b>Recommended</b><br>instance type $\nabla$ | Recommended<br><b>On-Demand price</b> |  |  |  |  |  |
| $\circ$                                                                          | i-0fb9323080785de1e                                                                                                    | ×                                   | Over-provisioned           | c5.xlarge                         | \$0.17 per hour                                               | t3.large                                     | \$0.0832 per hour                     |  |  |  |  |  |
| $\circ$                                                                          | i-Of4f4c06ad8afe81a                                                                                                    | $\sim$                              | Over-provisioned           | m5.2xlarge                        | \$0.384 per hour                                              | r5.xlarge                                    | \$0.252 per hour                      |  |  |  |  |  |
| $\circ$                                                                          | i-0f277818dfef522e9                                                                                                    | ×                                   | Over-provisioned           | c5.xlarge                         | \$0.17 per hour                                               | t3.large                                     | \$0.0832 per hour                     |  |  |  |  |  |
| $\circ$                                                                          | i-0ceb95ed248026d24                                                                                                    | $\sim$                              | Over-provisioned           | m5.xlarge                         | \$0.192 per hour                                              | r5.large                                     | \$0.126 per hour                      |  |  |  |  |  |
| $\circ$                                                                          | i-0af9322ff627d7e8f                                                                                                    | $\sim$                              | Over-provisioned           | m5.xlarge                         | \$0.192 per hour                                              | r5.large                                     | \$0.126 per hour                      |  |  |  |  |  |
| $\circ$                                                                          | i-07084b94d1bcf391b                                                                                                    | $\blacksquare$                      | Over-provisioned           | c5.xlarge                         | \$0.17 per hour                                               | t3.large                                     | \$0.0832 per hour                     |  |  |  |  |  |
| $\circ$                                                                          | i-069f6e837890db127                                                                                                    | $\overline{\phantom{a}}$            | Over-provisioned           | c5.xlarge                         | \$0.17 per hour                                               | t3.large                                     | \$0.0832 per hour                     |  |  |  |  |  |
| $\circ$                                                                          | i-0218a45abd8b53658                                                                                                    | $\sim$                              | Over-provisioned           | m5.xlarge                         | \$0.192 per hour                                              | r5.large                                     | \$0.126 per hour                      |  |  |  |  |  |

Рисунок *1.* – Пример рекомендации по размеру EC2 от AWS Compute Optimizer о Советчик от AWS (*Trusted [Advisor\)](https://aws.amazon.com/premiumsupport/technology/trusted-advisor/)*

# - *VMWARE CloudHealth*

- *о* Выбор правильного размера объекта *[\(Rightsizing\)](https://www.cloudhealthtech.com/blog/rightsizing-foundation-optimizing-your-cloud-infrastructure)*
- *о* Управление стоимостью *(Cost [management\)](https://www.cloudhealthtech.com/solutions/improve-cloud-cost-management)*

ПРОБЛЕМА: для растущего бизнеса инструменты управления затратами в большинстве случаев демонстрируют рост расходов независимо от усилий по оптимизации ресурсов. Типичная тенденция показана на рисунке ниже:

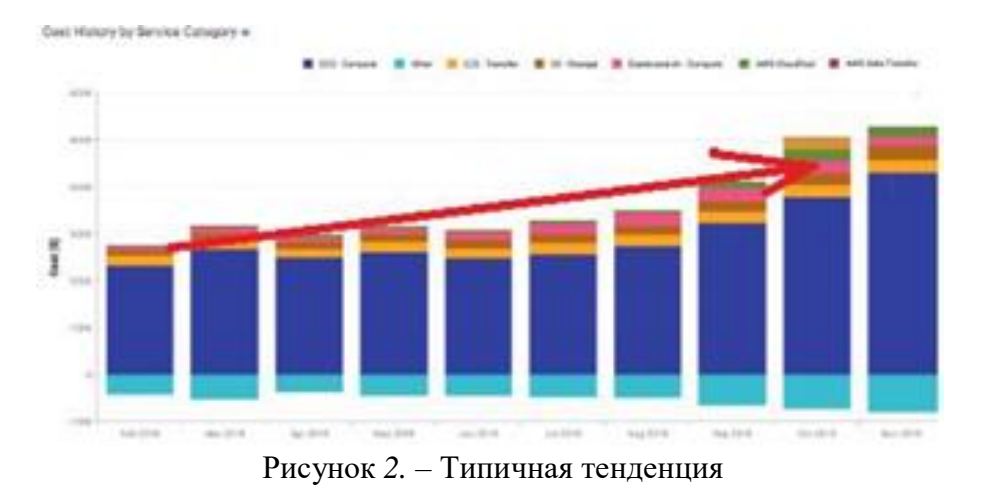

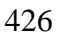

Решение проблемы

Чтобы показать, насколько эффективно используется облако, предлагается другой, нормализованный подход.

Во-первых, отчет об использовании загрузки сервера в облаке должен охватывать четыре основных подсистемы (а не только процессор)

- вычислительная мощность

- оперативная память (RAM)
- пропускная способность дискового ввода-вывода

- полоса пропускания сети

Затем, чтобы показать, насколько эффективно используется вычислительная мощность, необходимо провести нормализацию и агрегирование всех типов (размеров) виртуальных серверов (ЕС2).

Один из подходов заключается в использовании AWS Эластичных Вычислительных Единиц (Elastic Compute Units - ECU). Это сопоставимый показатель «лошадиных сил» серверов, который можно получить из прайс-листа AWS EC2 (фрагмент списка показан ниже):

| server type | <b>vCPU</b>    | <b>ECU</b>     | <b>Memory (GiB)</b> | <b>Instance Storage (GB)</b> | Linux/UNIX Usage |
|-------------|----------------|----------------|---------------------|------------------------------|------------------|
| m5.large    | $\overline{2}$ | 8              | 8 GiB               | <b>EBS Only</b>              | \$0.096 per Hour |
| m5.xlarge   | 4              | 16             | 16 GiB              | <b>EBS Only</b>              | \$0.192 per Hour |
| m5.2xlarge  | 8              | 31             | 32 GiB              | <b>EBS Only</b>              | \$0.384 per Hour |
| m5.4xlarge  | 16             | 60             | 64 GiB              | <b>EBS Only</b>              | \$0.768 per Hour |
| c5.large    | $\overline{2}$ | $\overline{9}$ | 4 GiB               | <b>EBS Only</b>              | \$0.085 per Hour |
| c5.xlarge   | 4              | 17             | 8 GiB               | <b>EBS Only</b>              | \$0.17 per Hour  |
| c5.2xlarge  | 8              | 34             | 16 GiB              | <b>EBS Only</b>              | \$0.34 per Hour  |
| c5.4xlarge  | 16             | 68             | 32 GiB              | <b>EBS Only</b>              | \$0.68 per Hour  |
| c5.9xlarge  | 36             | 141            | 72 GiB              | <b>EBS Only</b>              | \$1.53 per Hour  |
| c5.18xlarge | 72             | 281            | <b>144 GiB</b>      | <b>EBS Only</b>              | \$3.06 per Hour  |
| c5d.large   | $\overline{2}$ | $\overline{9}$ | 4 GiB               | 1 x 50 NVMe SSD              | \$0.096 per Hour |

Рисунок 3. – Фрагмент списка

Эта величина (ECU) может быть агрегирована по приложениям или/и по большим наборам серверов (кластеров) в общую Используемою Вычислительную Мощность (Compute Capacity Utilization - CCU), которая имеет естественный (в  $\frac{90}{90}$ ) способ проверки эффективности: чем ближе к 100% - тем лучше.

Расчет Используемой Вычислительной Мощности - ССА

ССА (Доступная вычислительная мощность) - это общая (сумма) всех закупленных в облаке ECU (Эластичных Вычислительных Единиц) для конкретного приложения или кластера серверов. Это рассчитывается как количество мощности, купленной и доступной для использования:

# $CCA = \sum ECUi$

Например, доступная вычислительная мощность серверов типа m5.xlarge и типа c5.4xlarge 6ydem  $16 + 68 = 84$  ECU

Расчет Использованной Вычислительной Мощности - CCU

Это сколько вычислительной мощности было использовано за определенный период времени:

### $CCU = \sum (ECUi^* CPU i \% / 100)$

 $\Gamma$ ле CPUi% – это загрузка процессора «i-го» сервера (EC2), которую можно замерить с помощью мониторинга AWS CloudWatch или любых других инструментов, таких как, например, DataDog.

Наконец, использованную вычислительную мощность приложения или кластера в процентах нужно рассчитывать, как:

 $CCUt % = (CCU/ CCA)*100%$ 

ССА против CCU можно использовать для сравнения размера и эффективности использования облака двумя (или более) приложениями (или линиями бизнеса). Ниже приведен пример сравнения эффективности двух приложений, который показывает, что приложение APP\_1 имеет гораздо больше возможностей для сокращения используемой мощности и, соответственно, для большей экономии затрат.

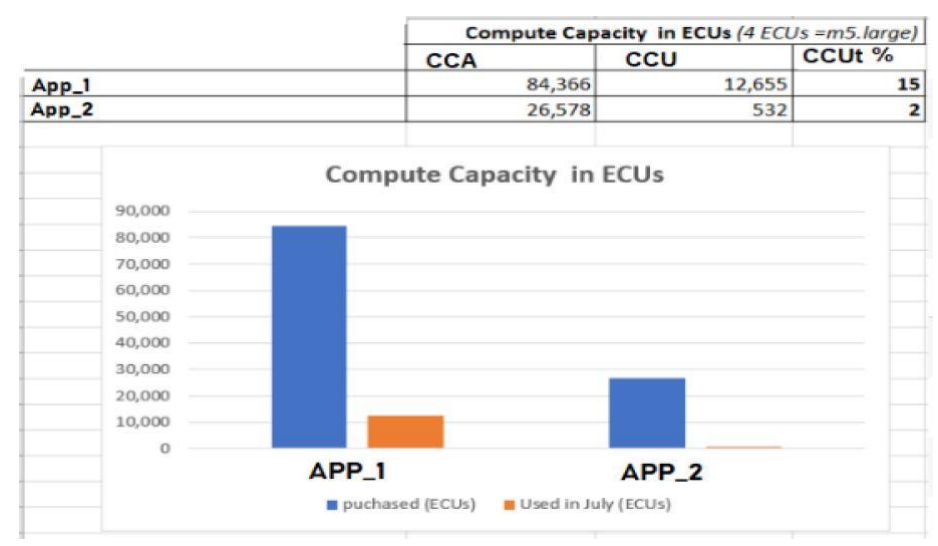

Рисунок 4. – Сравнение двух приложени

Оперативная память, дисковые операции ввод/вывод и использование емкости сети

Для рабочих нагрузок с интенсивным использованием памяти или операций вводавывода настройка правильного размера сервера только на основе оптимизации вычислительных мощностей не может быть выполнено правильно. Соответственно аналогичный расчет должен быть сделан для остальных подсистем используя их специфические метрики использования:

- Используемая емкость оперативной памяти (RAM) как сумма всех (общих) размеров RAM против процента ее использования.

- Используемая полоса пропускания дискового ввода-вывода в виде суммы операций ввода-вывода (в секунду) умноженной на размер операции в КЬ против процента ее использования.

- Используемая полоса пропускания сетевой карты как сумма фактической полосы пропускания (Gbit / s) против процента ее использования.

Рассматривая все 4 измерения мощности сервера, можно увидеть, как работает предложенная настройка (текущее использование мосщностей в сравнении со случаем, когда все рекомендации реализованы). В приведенном ниже примере показано, как использование всех 4 подсистем (измерений) улучшено для двух приложений:

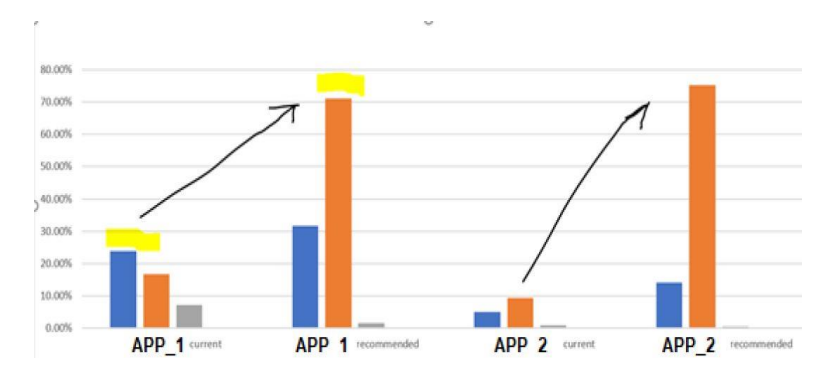

Рисунок *5.* – Сравнение двух приложени по измерениям

Обратите внимание, что узкое место - наименее оптимизированная подсистема - может быть изменено или останется тем же в рекомендуемом размере (типе) сервера.

Для упрощения, предлагается использовать единую оценку использования серверов максимум из 4-х описанных, называемый коэффициентом использования (OR - Operating Ratio).

Типичные паттерны (текущий OR против рекомендуемого)

И, наконец, запоминая (в базе данных) историю этих 4-х метрик в виде OR, можно построить тренды, и независимо от добавления дополнительной рабочей нагрузки (покупка новых серверов для обработки новой нагрузки), тренд должен быть плоским или повышаться до уровня насыщения 70% для хорошего оптимизированного облака, в то время как фактические затраты могут продолжать расти, но этот рост не был бы чрезмерным и просто отражал бы рост бизнеса!

На следующих нескольких графиках показаны типичные паттерны и антипаттерны:

**1.** Далеко от оптимума – множество возможностей **сокращения расходов:**

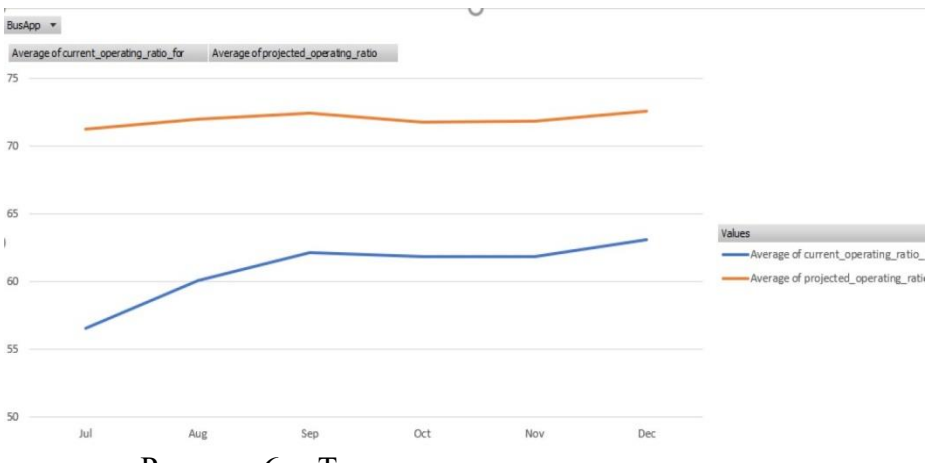

Рисунок *6.* – Типичные и нетипичные паттерны

### 2. **Оптимум** достигнут!

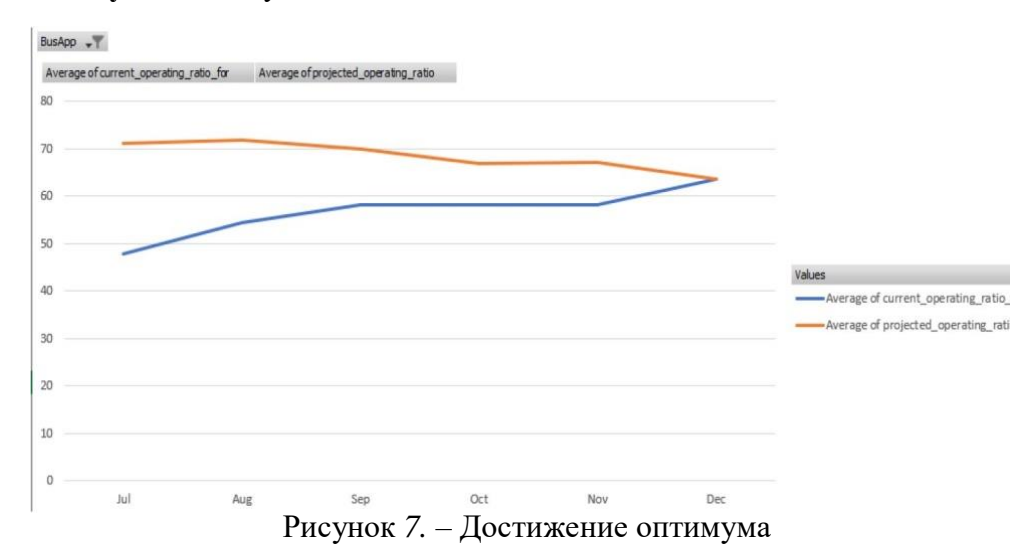

### 3. После оптимального использования происходит **перегрузка**:

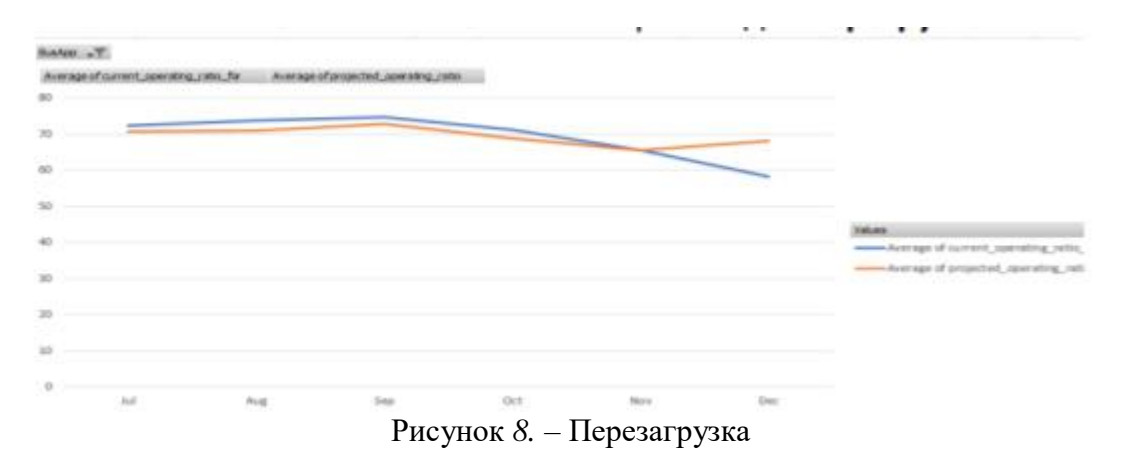

#### 4. ПЛОХАЯ тенденция, эффективность снижается:

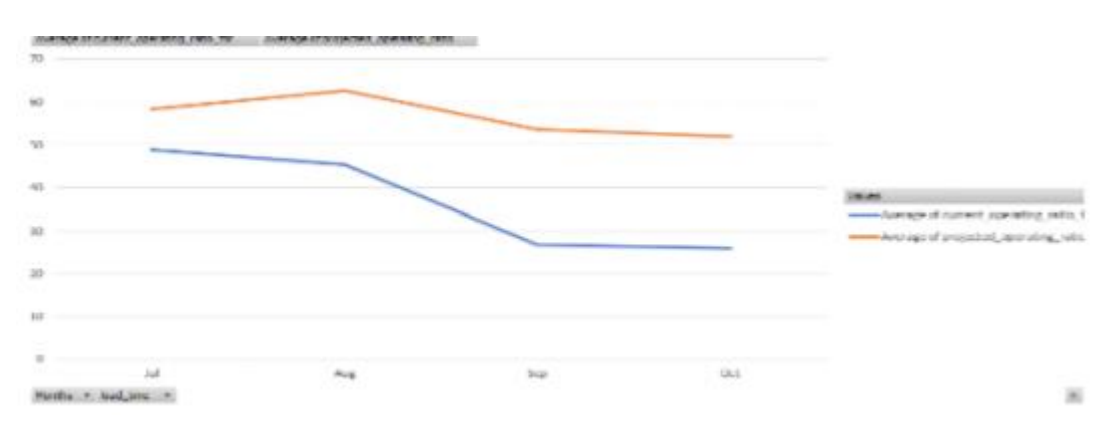

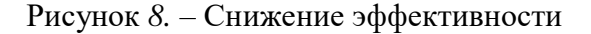

5. ОПАСНОСТЬ! Чрезмерная нагрузка. Может быть проблема дефицита мощностей серверов. Необходимы затраты на покупку дополнительных мощностей!

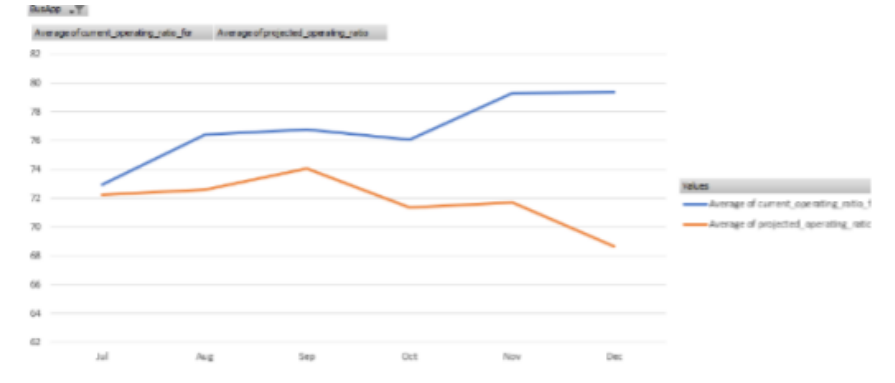

Рисунок 9*.* – Опасная ситуация

Карты общей эффективности затрат всей облачной инфраструктуры серверов Чтобы определить приложения, которые имеют наибольшие возможности экономии или наоборот (нуждаются в инвестировании), можно использовать древовидную карту (тепловую диаграмму), как показано на рисунке ниже (пример сделан с использованием Tableau):

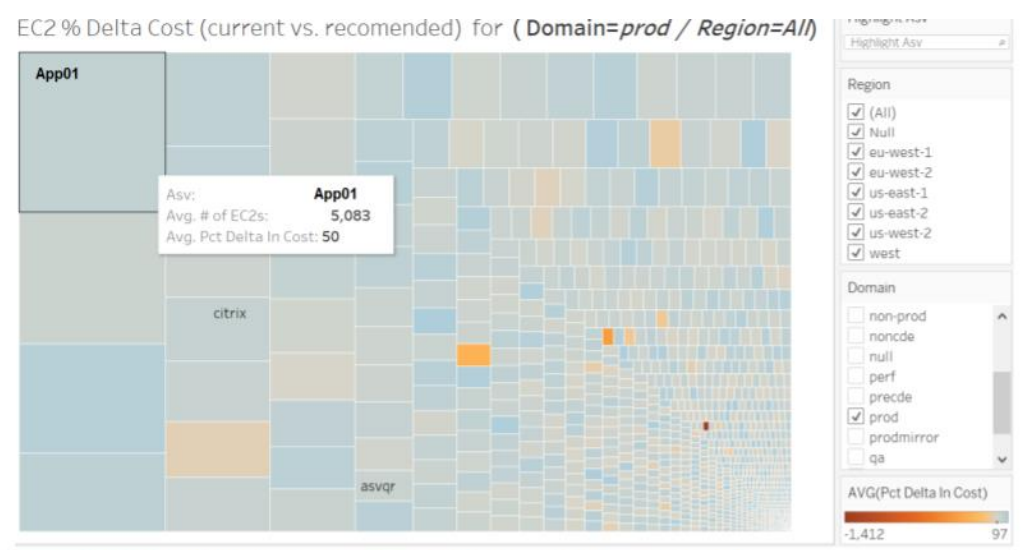

ЕС2 % разницы стоимости серверов (текущей против рекомендованной)

Рисунок 10*.* – Древовидная карта

EC2 % разницы стоимости серверов (текущей против рекомендованной) Похожую карту можно строить и для OR. Достоинством предложенного подхода можно назвать избежание оперирования в абсолютных денежных единицах.

Дополнительные Ресурсы

- 1. Технический блог "System Management by Exception" www.Trub.in
- 2. Блог компании TTD http://www.TruTechDev.com/
- 3. ФБ Страница www.facebook.com/Perfomalist
- 4. Научно-технические статьи ww.researchgate.net/profile/Igor\_Trubin